#### CPSC 314 15 –RASTERIZATION (CONT.)

Textbook: 12.4

#### UGRAD.CS.UBC.CA/~CS314

Alla Sheffer

2016

# THE RENDERING PIPELINE

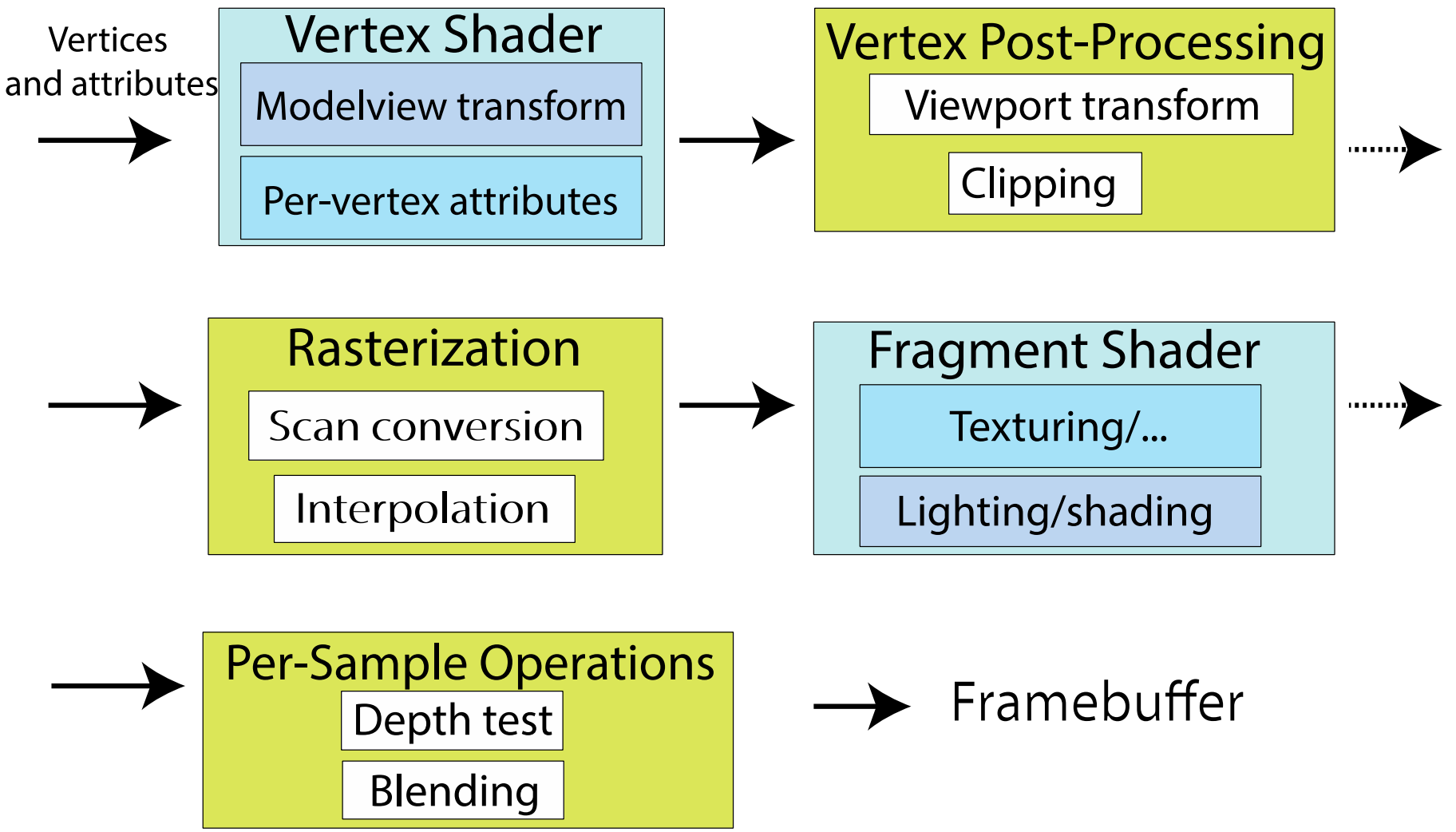

# RASTERIZATION

- This is part of the fixed function pipeline
- Input: all polygons are clipped
- Output: fragments (with **varying variables** interpolated)

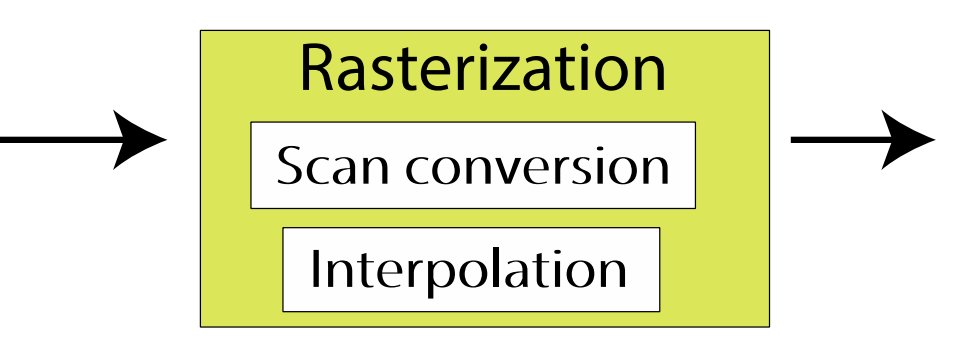

## PATH FROM VERTEX TO PIXEL

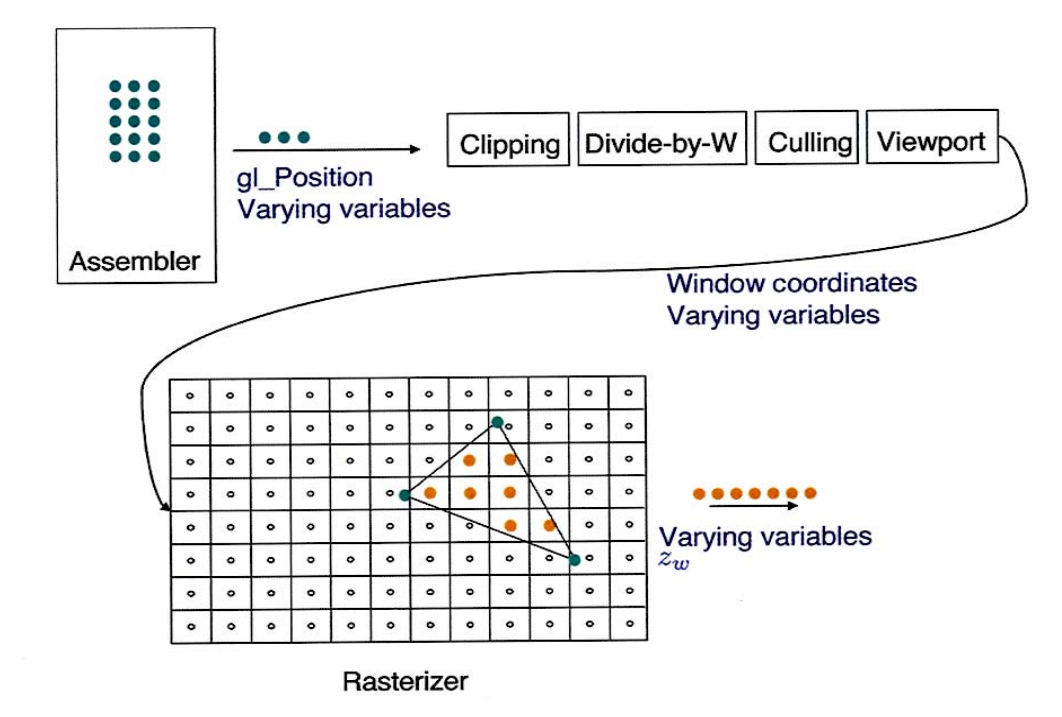

#### **GEOMETRY: POLYGONS (TRIANGLES++)**

Interactive graphics uses Polygons

- Can represent any surface *with arbitrary accuracy*
	- *Splines, mathematical functions, ...*
- simple, regular rendering algorithms
	- *embed well in hardware*

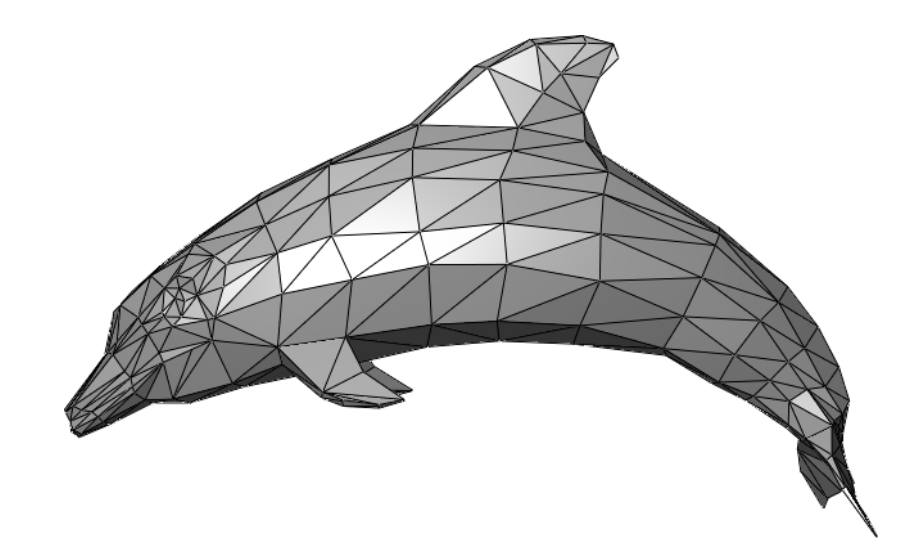

# POLYGONS

• Basic Types

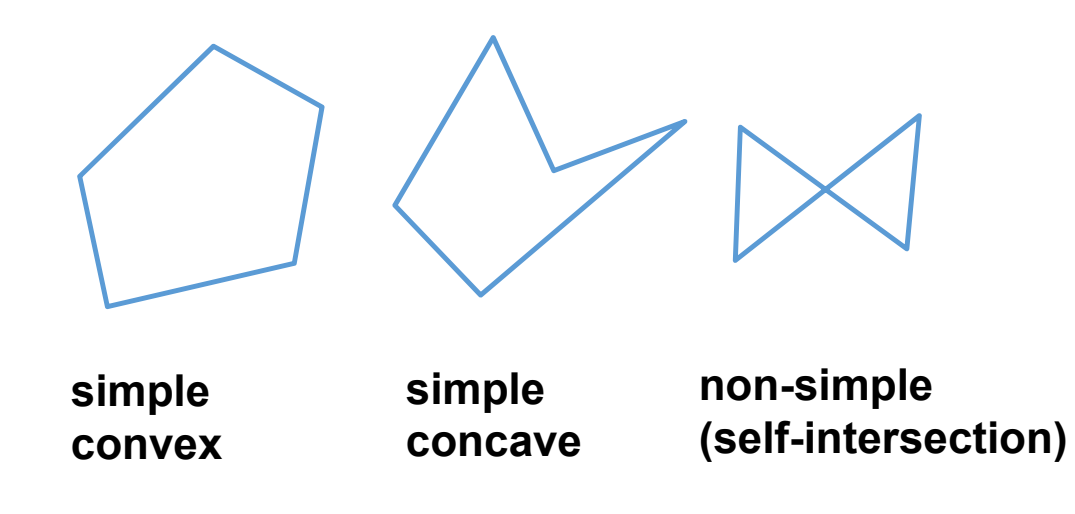

# FROM POLYGONS TO TRIANGLES

- why? triangles are always planar, always convex
- simple convex polygons
	- trivial to break into triangles
- concave or non-simple polygons
	- more effort to break into triangles

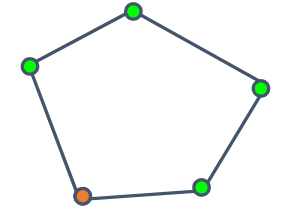

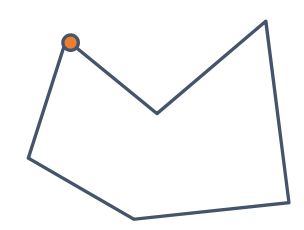

#### WHAT IS SCAN CONVERSION? (A.K.A. RASTERIZATION)

•screen is discrete

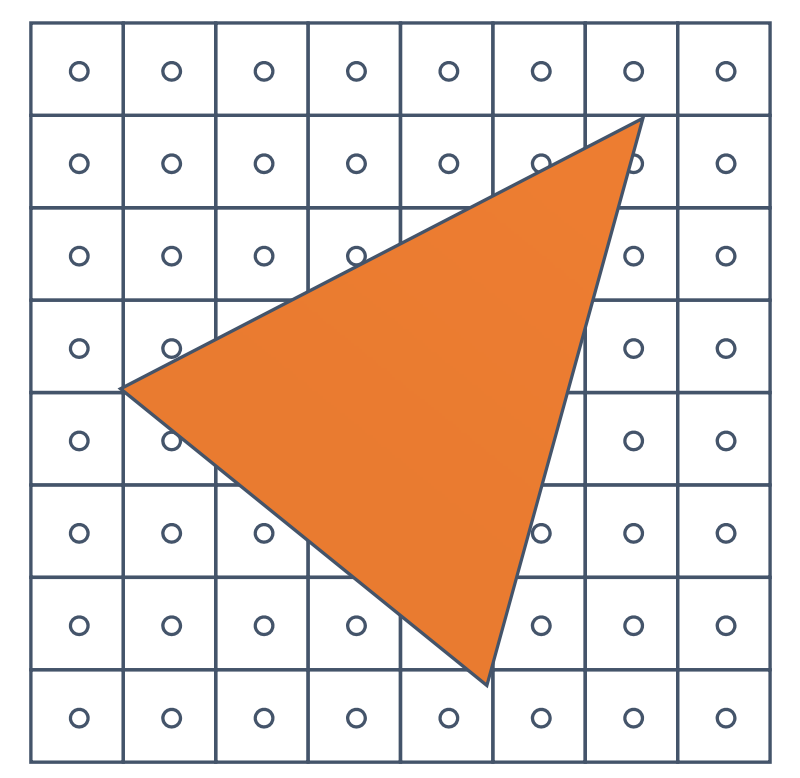

•one possible scan conversion

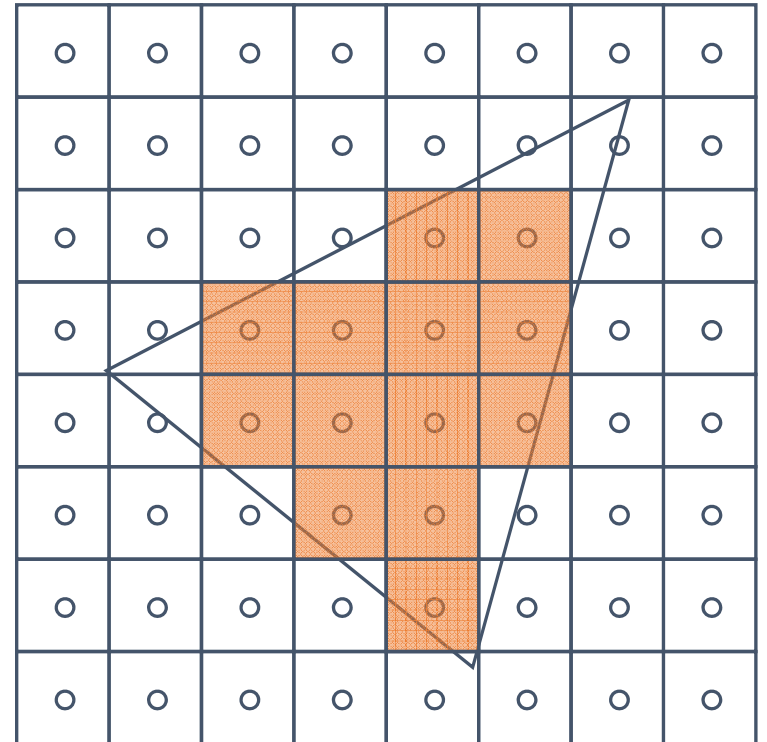

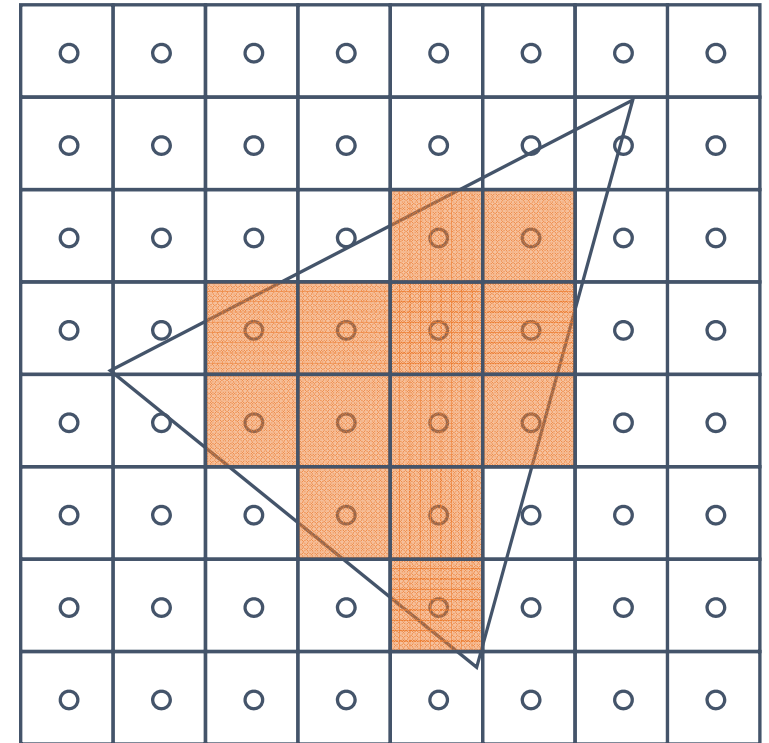

- Use implicit line equation:
	- $Ax + By + C = 0$
	- What is geometric meaning of A,B,C?
- How to find A, B, C?
- Orientation?

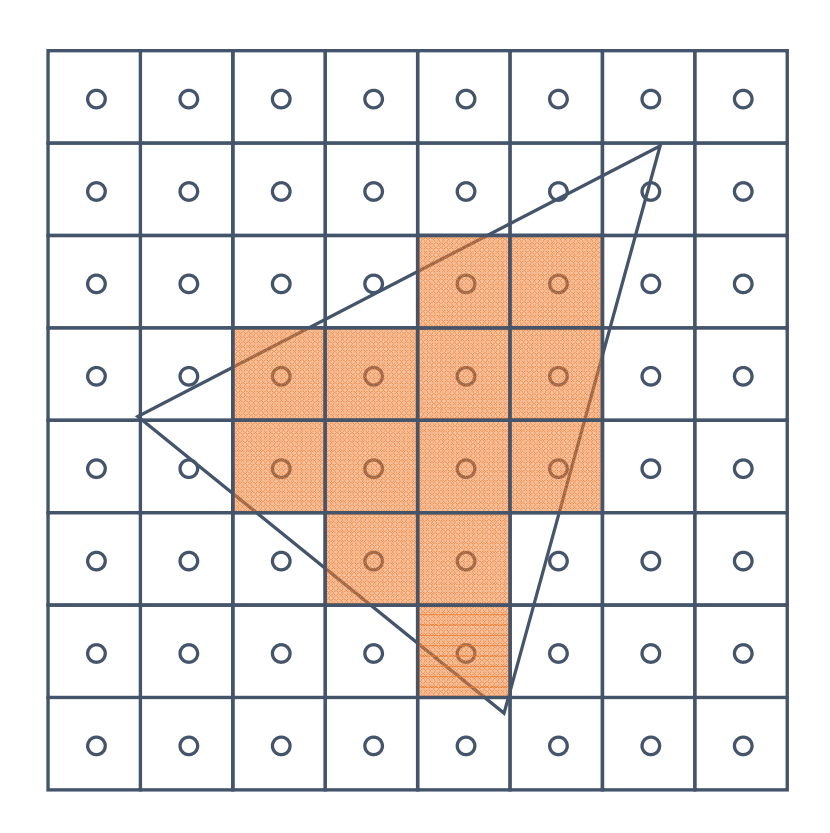

- Use implicit line equation:
	- $Ax + By + C = 0$
	- What is geometric meaning of A,B,C?
		- **(A,B) is a normal (not unit!) to the line**
		- **C is translation of that line**
- How to find A,B,C?
	- Option 1. Solve a system of 2 equations
	- Option 2. Find any normal
- Orientation?
	- Normal points in positive side

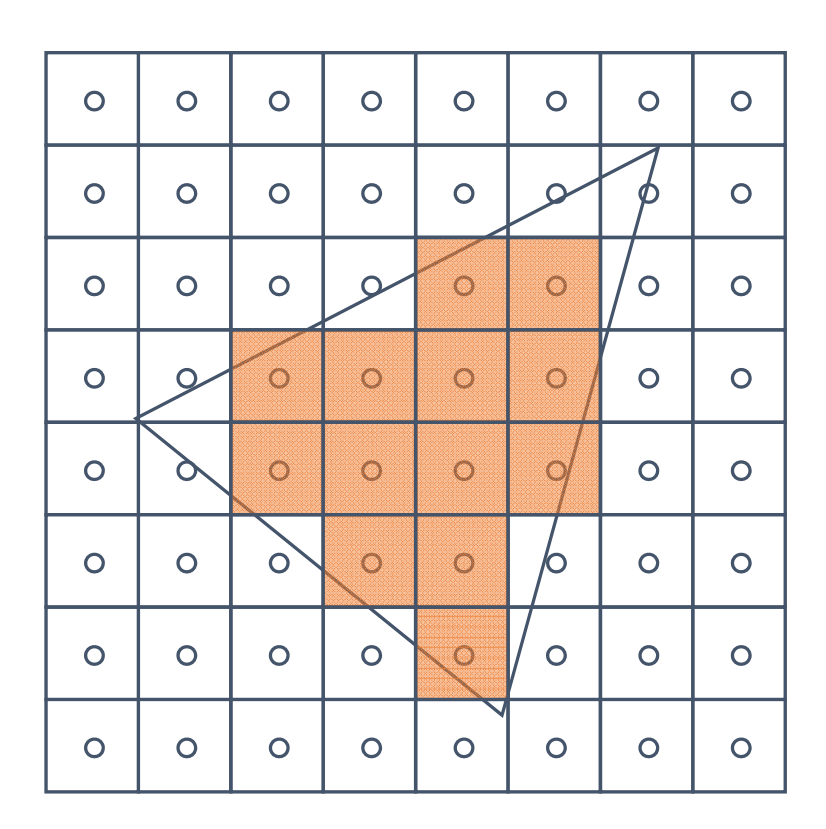

A point is inside  $\Leftrightarrow$ 

 $A_i x + B_i y + C > 0, i = 1, ..., 3$ 

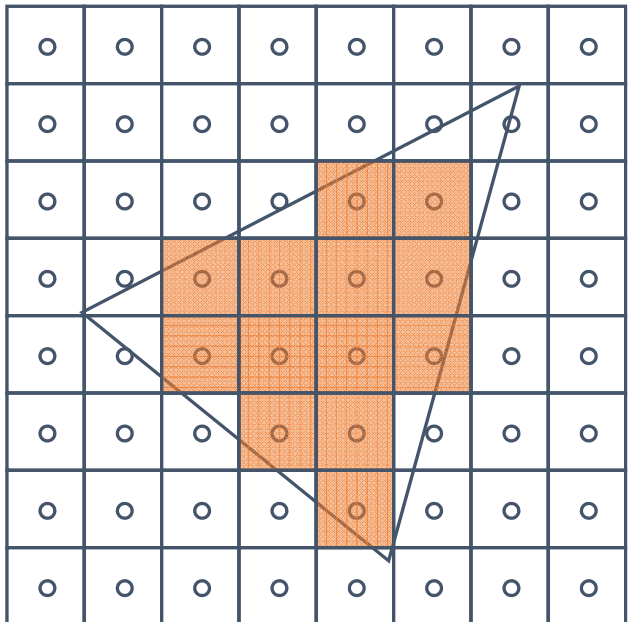

## HOW TO TREAT BOUNDARY?

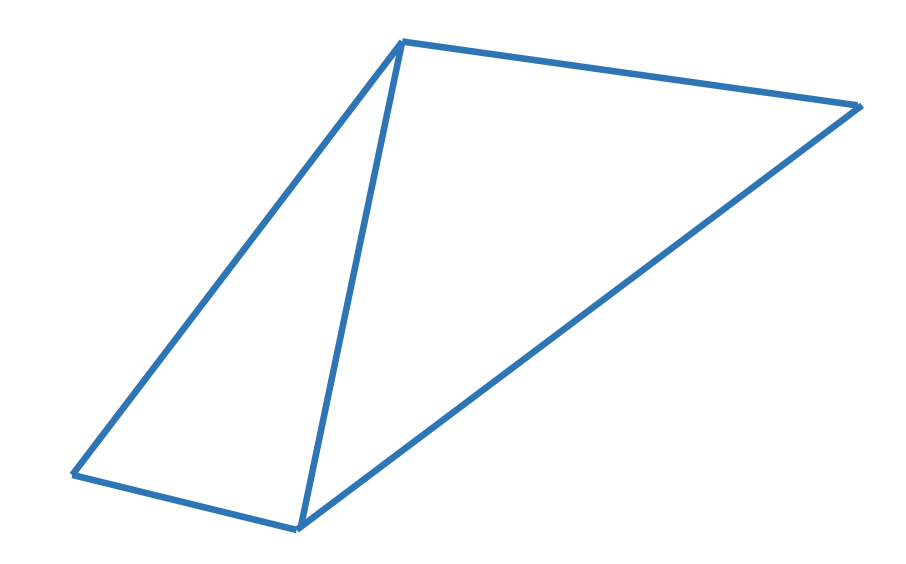

# HOW TO TREAT BOUNDARY?

- If two triangles share an edge, scan conversion should be consistent
	- No pixel drawn twice
	- No gaps
- Strategy ideas?

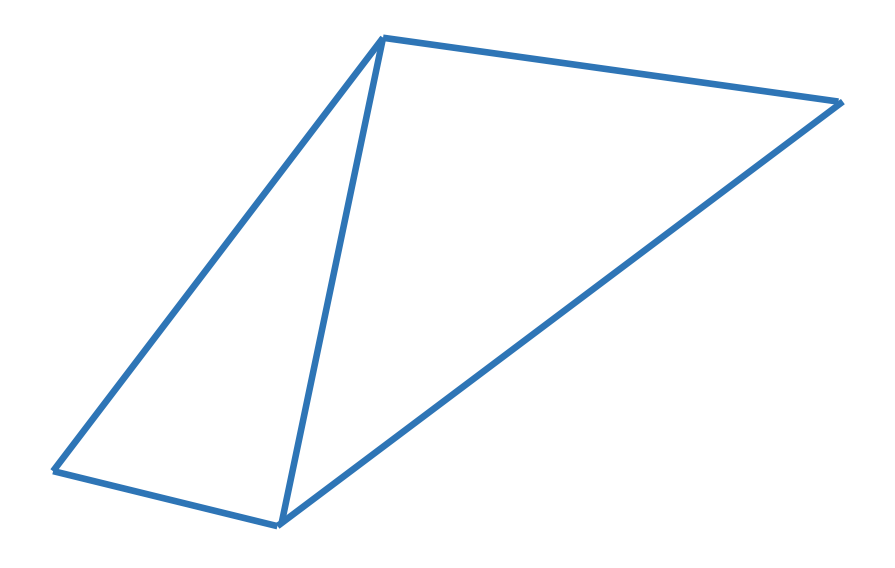

# NAÏVE SCAN CONVERSION

- Testing every pixel is suboptimal
- Better ideas?

# LESS NAÏVE SCAN CONVERSION

- Go over each pixel in bounding rectangle
- Check if pixel is inside/outside of triangle
	- Use sign of edge equations

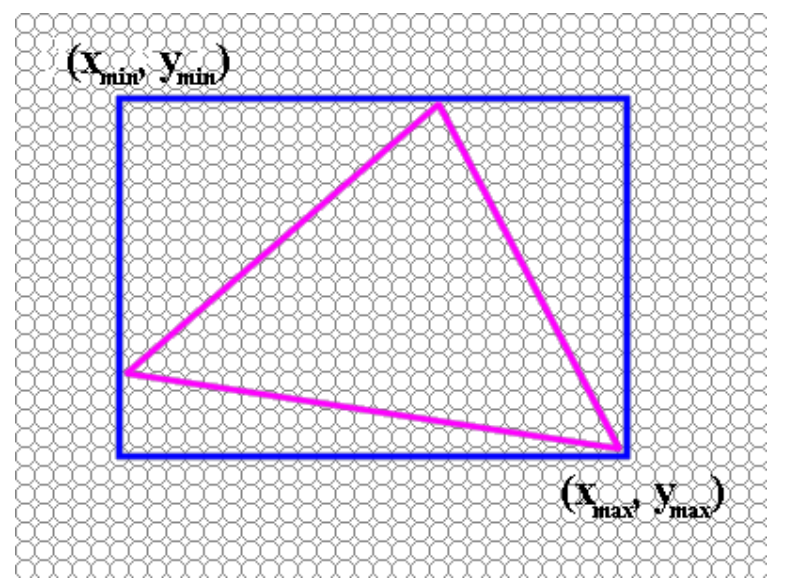

## SCANLINE IDEA (SIMPLIFIED)

- Basic structure of code:
	- Setup: compute edge equations, bounding box
	- (Outer loop) For each scanline in bounding box...
	- (Inner loop) …check each pixel on scanline, evaluating edge equations and drawing the pixel if all three are positive

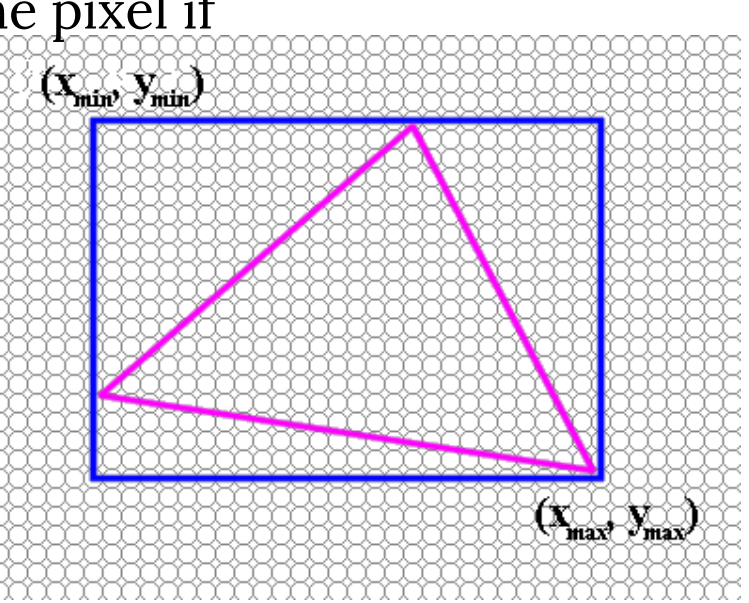

# SCANLINE: CODE

findBoundingBox (xmin, xmax, ymin, ymax ); setupEdges (a0,b0,c0,a1,b1,c1,a2,b2,c2 );

```
for
(int y 
= yMin; y <= yMax; y++) {
 for (int x = xMin; x <= xMax; x++) {
  float e0 = a0*x + b0*^{\star}\mathrm{y} + c0;
  float e1 = a1*x + b1*
                          ^{\star}y + c1;
  float e2 = a2*x + b2*y + c2;
   if (e0 > 0 && e1 > 0 && e2 > 0)
      Image[x][y] = TriangleColor;
 }
}
```
#### SCANLINE: OPTIMIZED CODE

```
// more efficient inner loop
for (int y = yMin; y \le yMax; y++) {
 float e0 = a0*xMin + b0*y + c0;
 float e1 = a1*xMin + b1*y + c1;
 float e2 = a2*xMin + b2*y + c2;
 for (int x = xMin; x <= xMax; x++) {
 if (e0 > 0 && e1 > 0 && e2 > 0)
   Image[x][
y] = TriangleColor;
```

```
e0 
+
= a0; e1
+
= a1; e2 
+
= a2;
}
}
```
## TRIANGLE RASTERIZATION ISSUES

- Exactly which pixels should be lit?
- A: Those pixels inside the triangle edges
- What about pixels exactly on the edge?

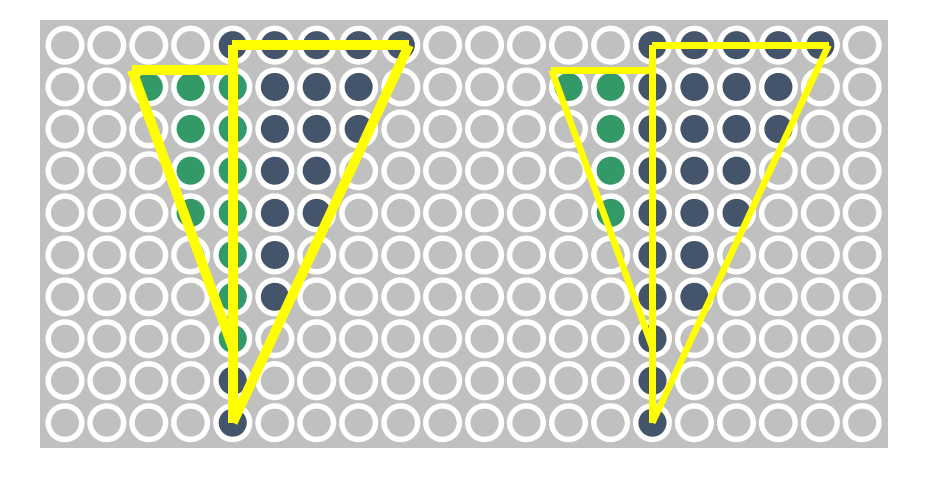

#### TRIANGLE RASTERIZATION ISSUES

*Sliver*

• Moving Slivers

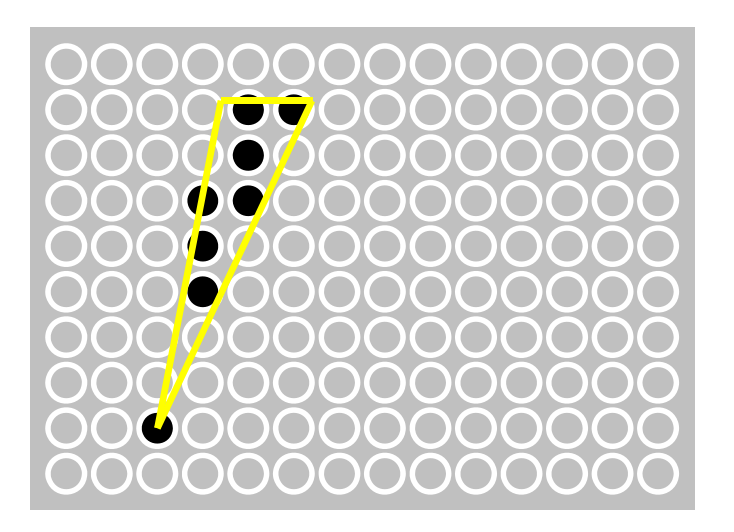

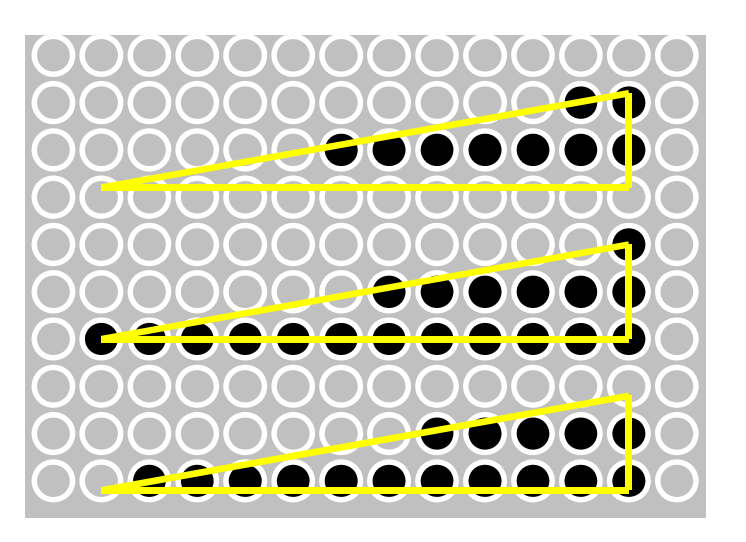

#### ALIASING & ANTI-ALIASING

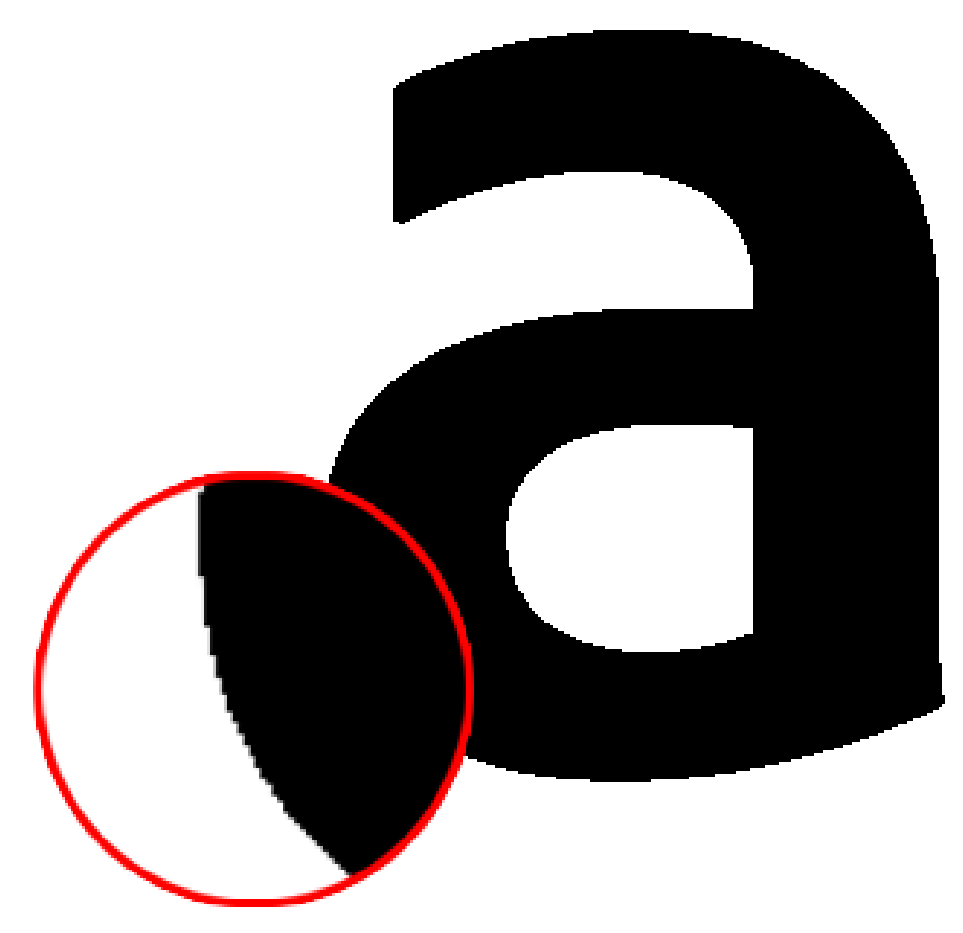

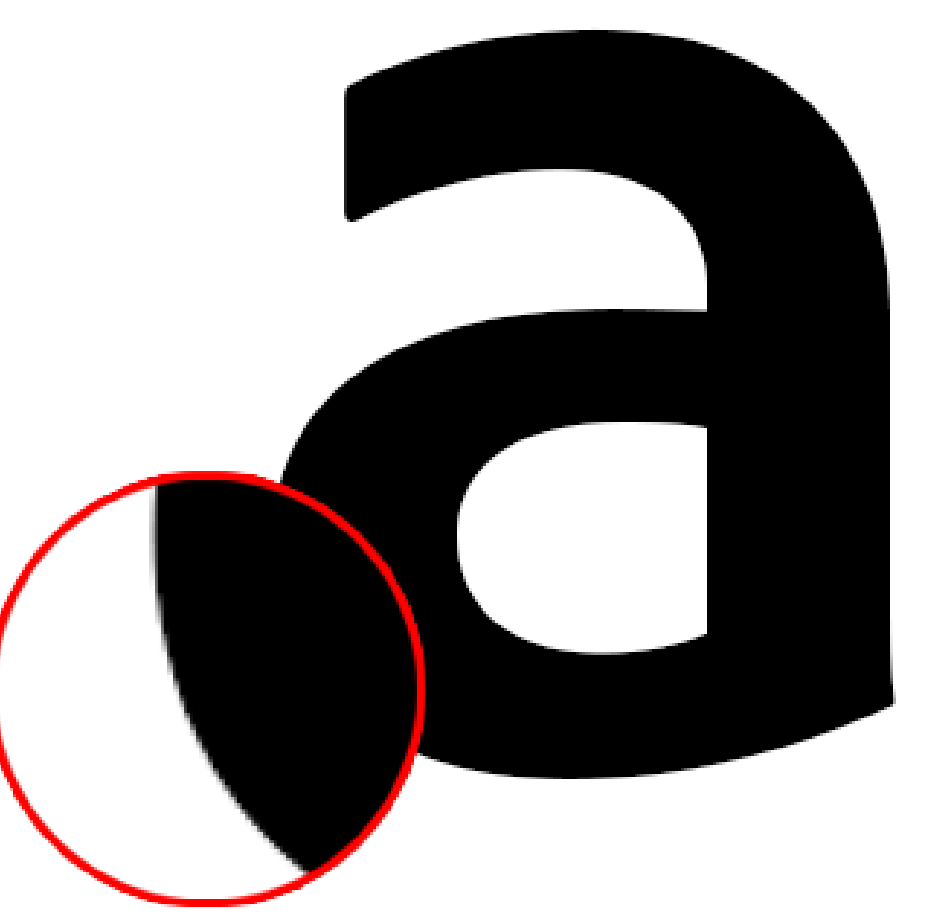

© Adobe, inc., https://helpx.adobe.com/photoshop/key‐concepts/aliasing‐anti‐aliasing.html

#### Q: HOW TO TEST IF A POINT IS IN A POLYGON?

- Question: Which of these can we get from clipping?
	- A. Only triangles
	- B. Convex polygons
	- C. Simple non-convex
	- D. Non-simple

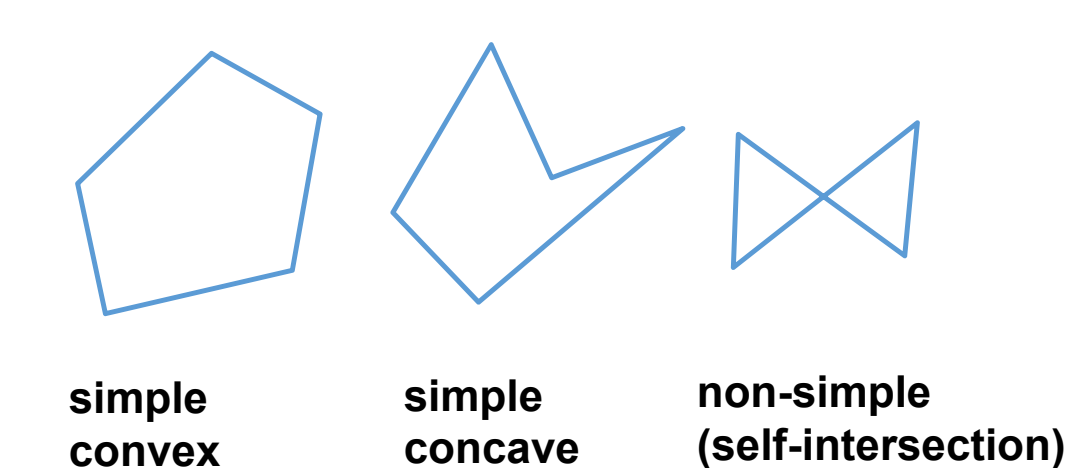

# VALUES IN THE INTERIOR

Barycentric coordinates

#### INTERPOLATION – ACCESS TRIANGLE INTERIOR

- Interpolate between vertices:
	- z
	- r,g,b colour components
	- u,v texture coordinates
	- $N_{_x}, N_{_y}, N_{_z}$  surface normals
- Equivalent
	- Barycentric coordinates
	- Bilinear interpolation
	- Plane Interpolation

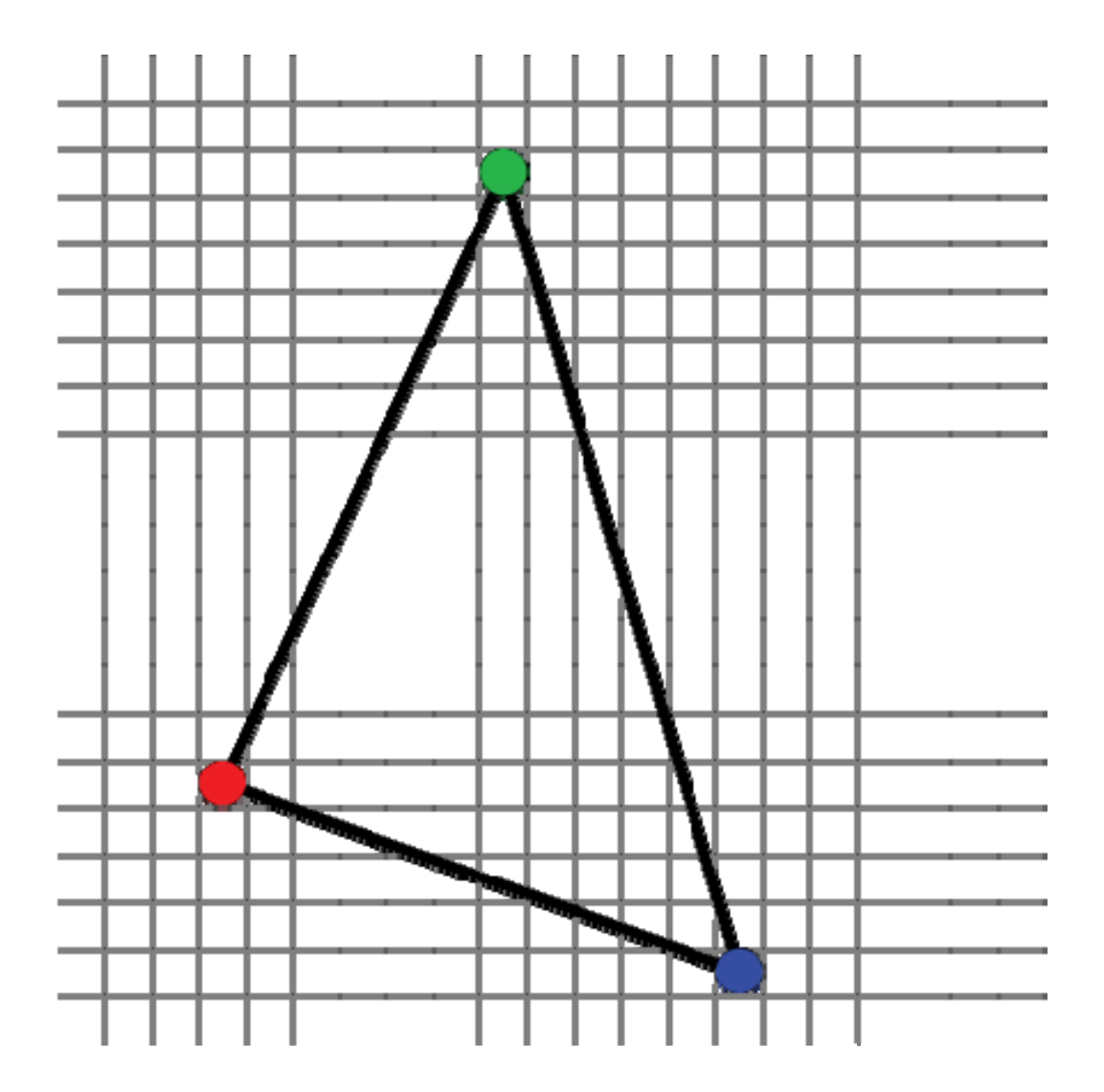

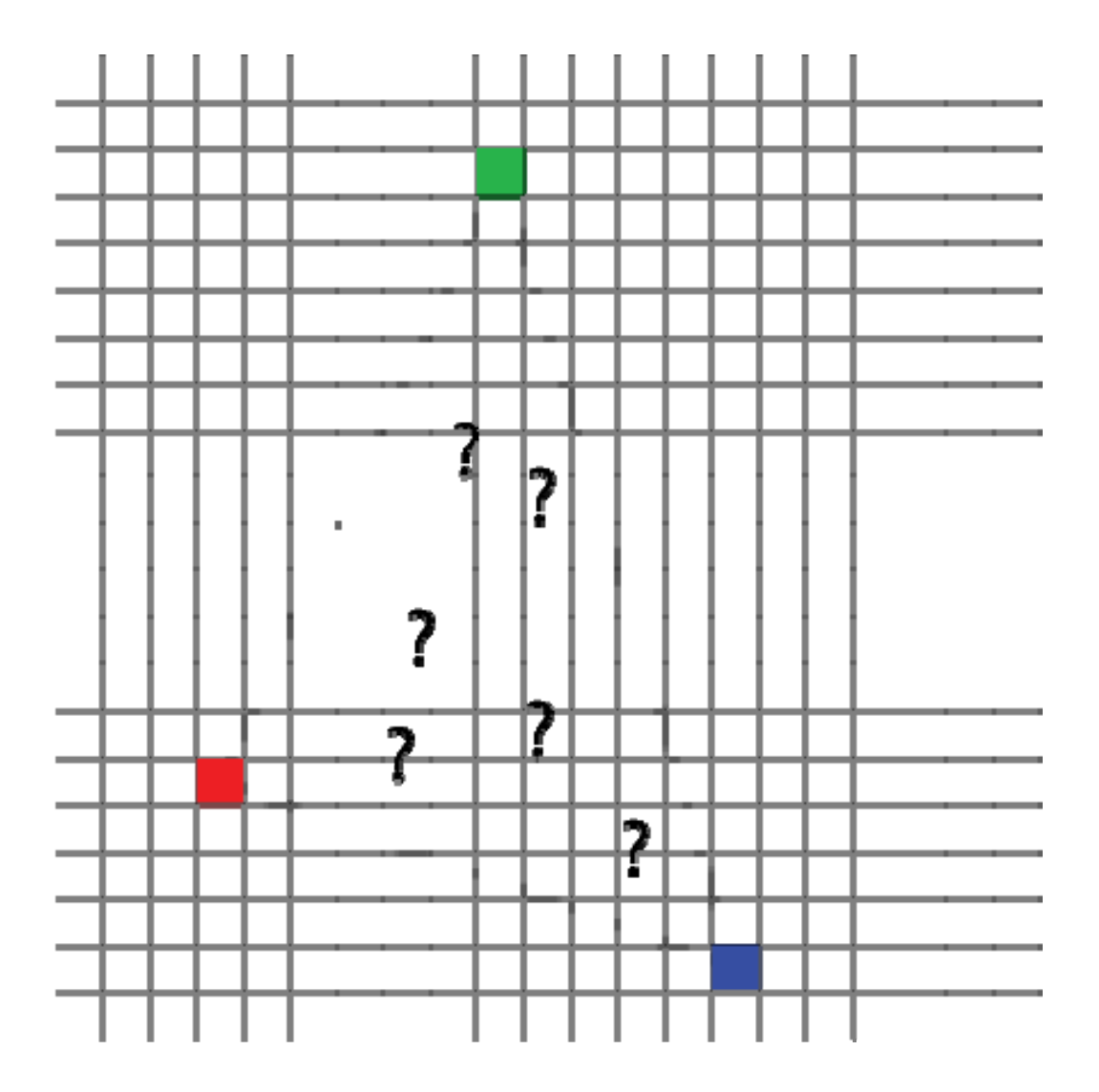

## SIMPLER:

How to interpolate color between two points?

ot<br>∩•

## SIMPLER:

How to interpolate color between two points?

$$
c(t) = c(0) \cdot (1-t) + c(1) \cdot t
$$

Linear interpolation

 $\overline{\phantom{a}}$  ot

## SIMPLER:

How to interpolate color between two points?

$$
c(t) \approx c(0) \cdot (1-t) + c(1) \cdot t
$$

Linear interpolation

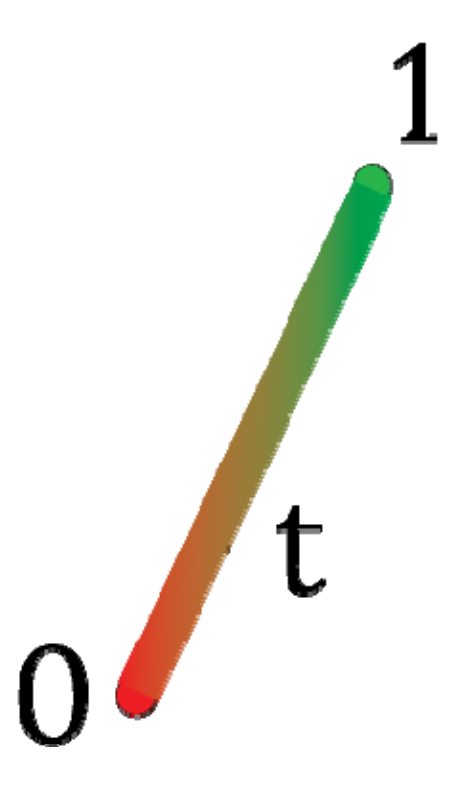

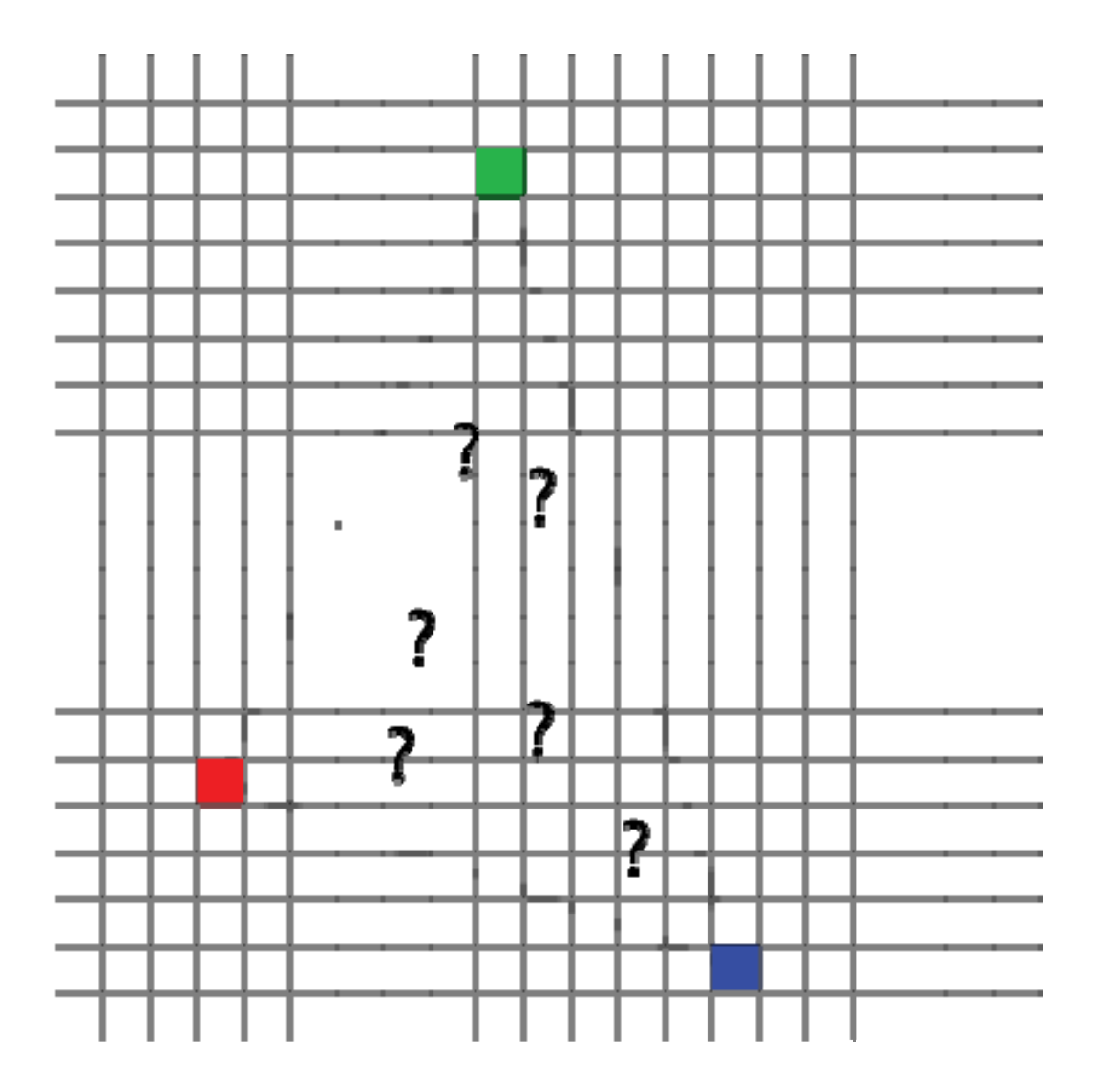

#### SIMPLE GENERALIZATION:BI-LINEAR INTERPOLATION

- Interpolate quantity along L and R edges
	- (as a function of y)
	- Then interpolate quantity as a function of x

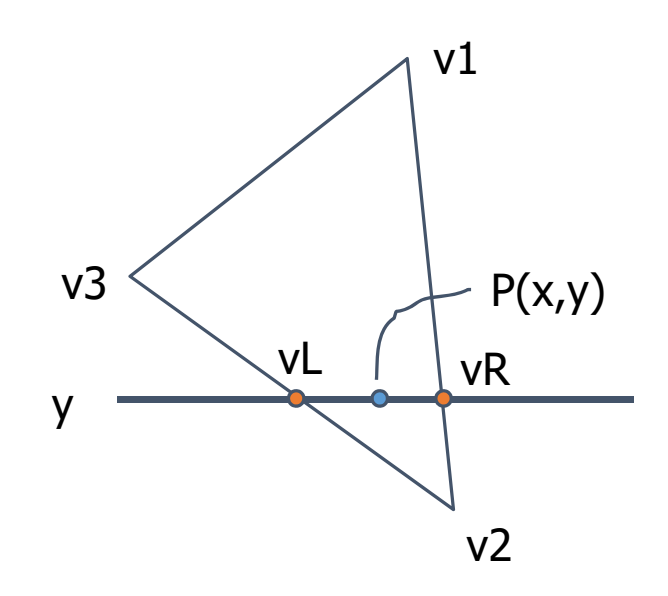

#### BI-LINEAR INTERPOLATION

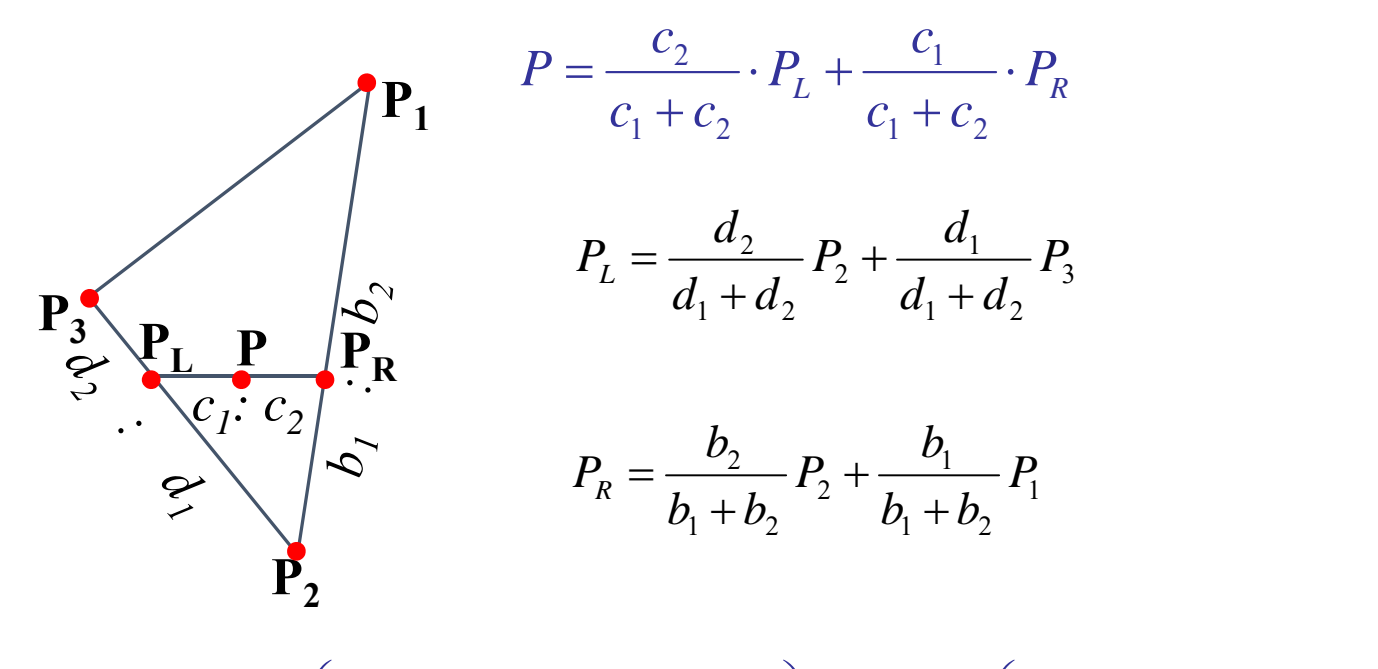

$$
P = \frac{c_2}{c_1 + c_2} \left( \frac{d_2}{d_1 + d_2} P_2 + \frac{d_1}{d_1 + d_2} P_3 \right) + \frac{c_1}{c_1 + c_2} \left( \frac{b_2}{b_1 + b_2} P_2 + \frac{b_1}{b_1 + b_2} P_1 \right)
$$

• Area

$$
A = \frac{1}{2} \left\| \overrightarrow{PP_2} \times \overrightarrow{PP_3} \right\|
$$

• Barycentric coordinates

$$
a_1 = A_{P_2P_3P} / A, a_2 = A_{P_3P_1P} / A,
$$
  
\n
$$
a_3 = A_{P_1P_2P} / A,
$$
  
\n
$$
P = a_1P_1 + a_2P_2 + a_3P_3
$$

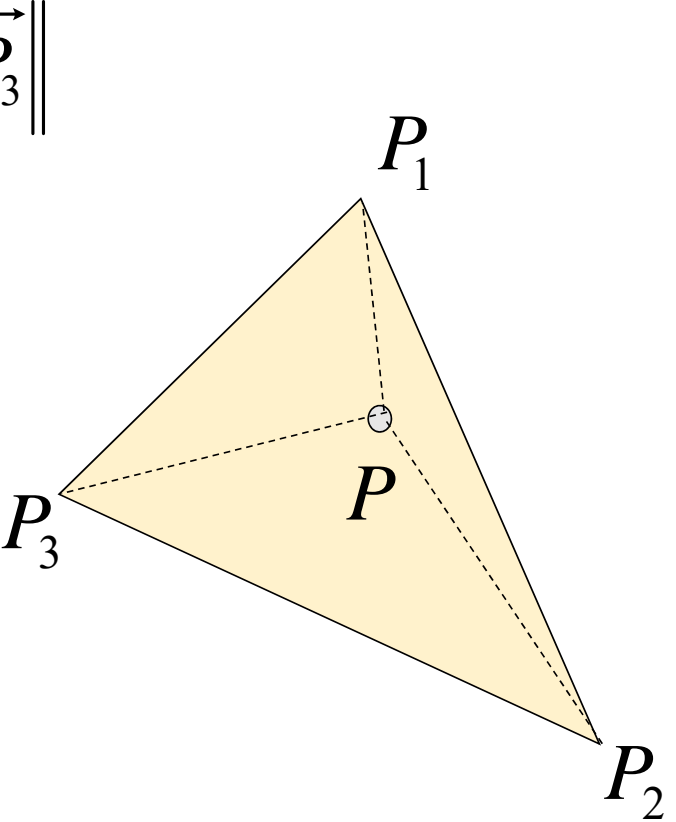

•weighted (affine) combination of vertices

 $P = a_1 \cdot P_1 + a_2 \cdot P_2 + a_3 \cdot P_3$ *P*1**(1,0,0)**  $P_3$  $P<sub>2</sub>$ *P* **(0,1,0)**  $(0,0,1)$  $a_2 = 0.5$  $a_{2} = 1$  $a_{_2} = 0$  $0 \le a_1, a_2, a_3 \le 1$  $a_1 + a_2 + a_3 = 1$ 

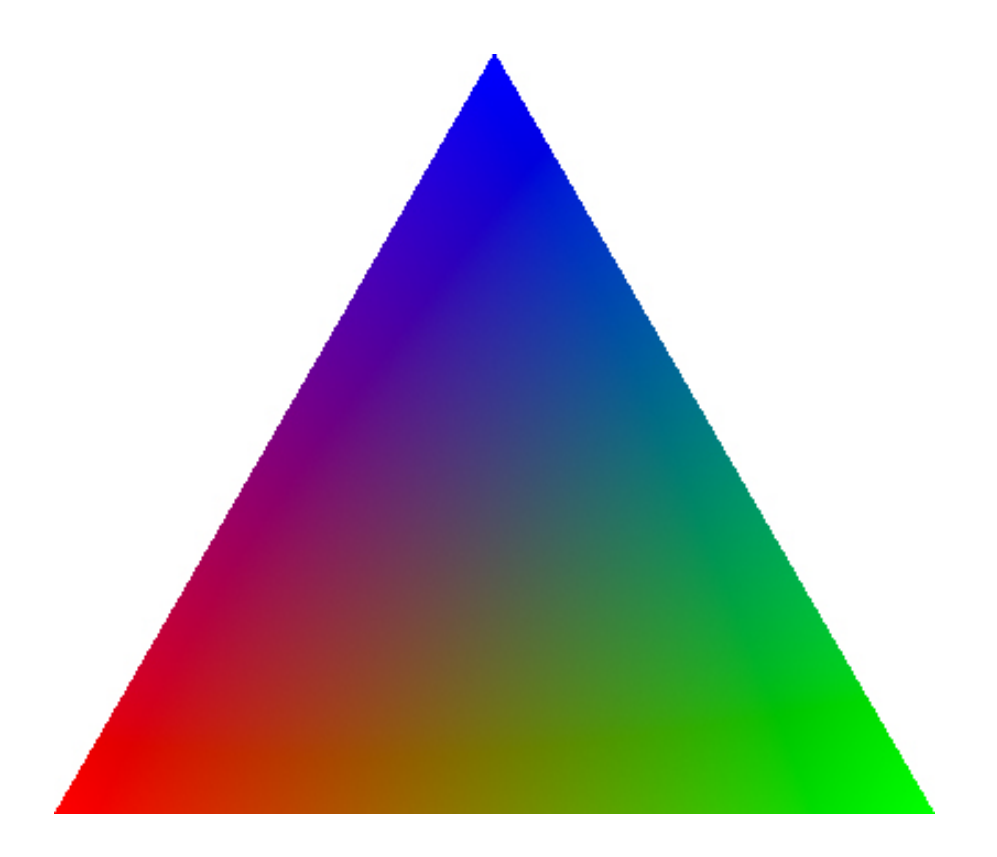

# NOTE:

- In reality, only two values are enough to encode a point in a triangle
- We added a  $3^{\text{rd}}$  one a similar idea to homogeneous coordinates!
- Those are, however, unique because of this:

$$
a_1 + a_2 + a_3 = 1
$$

- Are used to interpolate
	- •z
	- all varying variables
		- color
		- normals
	- Why do we interpolate z?
	- Problems when using perspective camera. We'll see later (in texture mapping)

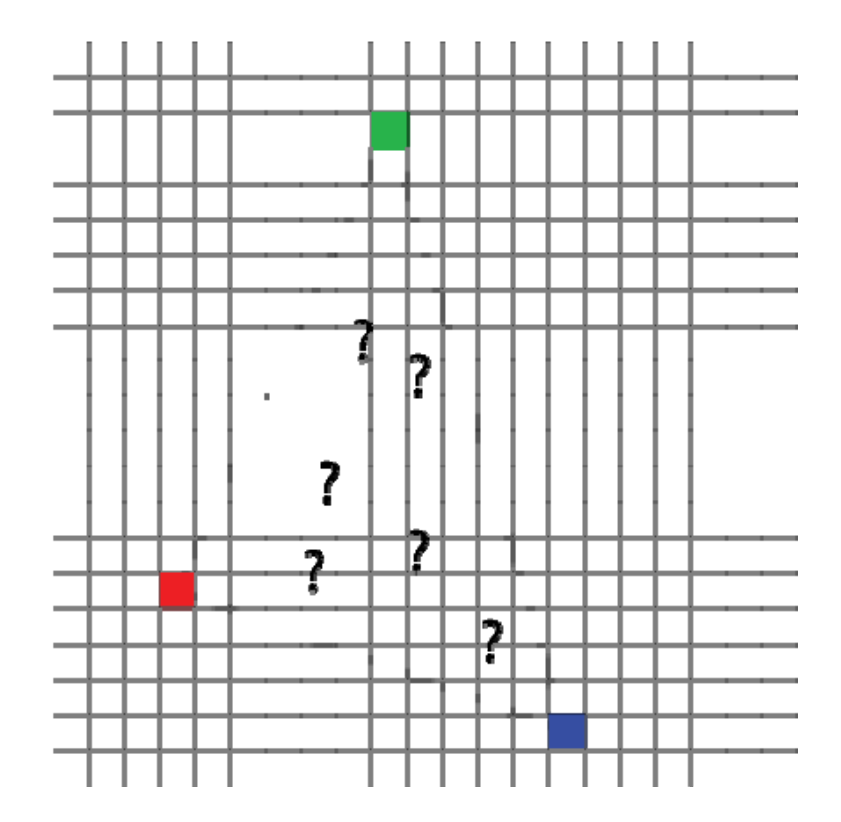